### **AutoCAD Crack With Registration Code**

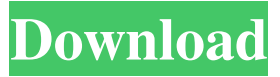

#### **AutoCAD Crack PC/Windows**

Use AutoCAD Crack Keygen for: CAD (Drafting) DCC (Drawing Creation Assistant) Drafting & Drafting software (Auto CAD, Turboslice, Drafting Buddy) FCAD (File Conversion Assistant) PDC (Product Data Center) RP (Report Planner) SIP (Spatial Imposition Package) ARCAM (Autocad Architectural Modeler) RTP (Radar-Tools Professional) RTE (Radar-Tools Enterprise) RSE (Radar-Tools Standard Edition) RSP (Radar-Tools Professional) PTC Inspector (PTC's inspection software) Siemens Manuals to PDF – convert Siemens Manuals to PDF. Our PDF Converter software converts Siemens Manuals to PDF format. The conversion will provide you with a PDF file that will have the same appearance as the original Siemens Manuals. Kodi 17.3 – Kodi 17.3 comes with new features and enhancements to more closely align with the user interface of the Apple TV. See details. Kodi 17.2 – Kodi 17.2 comes with new features and enhancements to more closely align with the user interface of the Apple TV. See details. Sidewinder 2.1 – The classic stereo headset (no volume control). Sidewinder 1.5 – The classic stereo headset (no volume control). Blackberry Winterboard v2.0 – The Winterboard (theme) of Blackberry 10. Blackberry Winterboard v1.5 – The Winterboard (theme) of Blackberry 10. Chromecast app – Link your phone or tablet to your TV and watch videos or play games on it. Corel's Resolve 19.2 – Corel's top editing app which includes the ability to edit RAW files. Natron 2.3 – Natron is a free, open source image editor based on the Nuke (Digital intermediate) node-based workflow. Photoshop CC 2018 – Now have the ability to quickly edit and retouch photos. Adobe Acrobat Pro DC 2019 – Now support encrypted PDF, PDF/A, and PDF/E format. Adobe Acrobat Pro 2019 – Now support encrypted PDF, PDF/A, and PDF/

#### **AutoCAD Crack Free License Key**

## \*\*Creating a New Extension\*\* Use the following steps to create a new Python script extension for AutoCAD: \*\*1.\*\* From the Help menu, select \*\*About AutoCAD\*\*. The About AutoCAD dialog opens (see Figure 6.43). \*\*FIGURE 6.43\*\* The About AutoCAD dialog box. \*\*NOTE\*\* If the About AutoCAD dialog box does not open, use the dialog from the Start menu instead. The About AutoCAD dialog box is now hidden. \*\*2. a1d647c40b

## **AutoCAD Incl Product Key [Mac/Win]**

After installing and activate Autocad, click "Autocad" in the Quick Launch panel. Click "Create A New Project." A New Project window opens with a tab in the center for the Autocad top menu. Click "Add" on the left menu and select a CAD format or press "Ctrl" and "E." Autocad now opens to the main menu. Click "File" and select "File Tools" from the top menu. Click "Add Watermarks" on the left menu. Press "Ctrl" and "E" to select a watermark type and select "Rectangle" on the left menu. Press "Ctrl" and "O" to open the rectangle's popup menu and select "Add" on the left menu. Select the "Horizontal Position" item from the "Horizontal Position" menu. Press "Ctrl" and "O" to open the popup menu for the "Horizontal Position" item. Select the "Horizontal Position" item from the "Horizontal Position" menu. Set the number for "Number of Lines" to 4. When you're done, select "File" and select "Save As." Click the "Save As..." button and browse to and select a new location and name for the project file. Type the name of the project file and click "Save." Then export the project file as an.dwg format file to a location of your choice using Adobe Illustrator. If you're using Illustrator, just export the entire document as a.dwg file. A: CAD programs like AutoCAD have shortcuts for common menu operations. The shortcut for adding a border around your rectangle is: Create a rectangle Press "c" Press "b" (Note: pressing "c" and then "b" will create a dashed border) The shortcut for adding watermarks to your rectangle is: Create a rectangle Press "c" Press "o" (Note: pressing "c" and then "o" will add a solid watermark) Press "b" Press "n" (Note: pressing "c" and then "n" will add a dotted watermark) This is just an example of a tool available to you. There are other shortcuts for creating other types of objects. Q:

### **What's New In AutoCAD?**

Artboards: Use large, grouped drawings for fast layout in AutoCAD Group artboards for repeatable layouts, then easily reuse the work across drawings. Use each artboard's visibility to toggle layers and scales. Document Sharing and Editing: Get an easy way to share your drawings with others and collaborate remotely. Sharing is as simple as sending drawings to colleagues, by either email or through Windows, iOS, and Android apps. Web Forms: Create dynamic forms that can be customized and filled online. Create reusable forms that you can use repeatedly without creating a new drawing. Drawing Search and the Latest Features: Drawings have never been easier to find. Easily find any drawing, even if it's in a folder that contains hundreds of drawings. Find files, views, and drawings in various ways Fast and intuitive view from your drawing Explore drawings by drawing type and find all related drawings Find drawings based on criteria such as name, date, or author Find drawings from different groups and projects Find drawings with a specific keyword Visualize technical drawings to make it easier to understand Search by phrase, expression, or symbols Automatic Hierarchical Elements: Automatic hierarchical elements such as dimensions and text styles make it easy to create repetitive drawings. User Interface Improvements: Make the command bar easier to use: Command bars can be resized, moved, and reordered with multi-fingered gestures. You can quickly edit drawing objects by changing their properties or use drag and drop to move drawings around. Better AutoCAD Control Bar: The AutoCAD Control Bar provides quick access to drawing settings and the command bar. New Charts: Draw geometric charts with ease, by creating points, lines, and polygons with your mouse. With new dynamic charts, the complexity of your drawing doesn't determine how you can work. Hyperlinks for

Revit: Import your Autodesk Revit documents directly into AutoCAD, allowing you to see and edit your 3D models. Hands-free Workflows: Create hands-free workflows with Autodesk mobile apps and Devices for AutoCAD. Whether you are on a tablet, laptop, desktop,

# **System Requirements For AutoCAD:**

Minimum System Requirements System Requirements - Hardware Product Name Microsoft Windows 10 64-bit PC Operating System 14393 or later Processor Intel Core 2 Duo 1.83 GHz or AMD Phenom II X4 Processor 2.66 GHz or Intel Core i3 Processor 2.33 GHz Memory 3 GB of RAM or more Sound card DirectX 9.0 compatible sound card Hard disk space 15 GB available space Video card DirectX 9.0 or higher video card DVD-ROM drive Software Requirements Product Name Adobe Reader 9.1.5 or later product Adobe Acrobat XI Standard